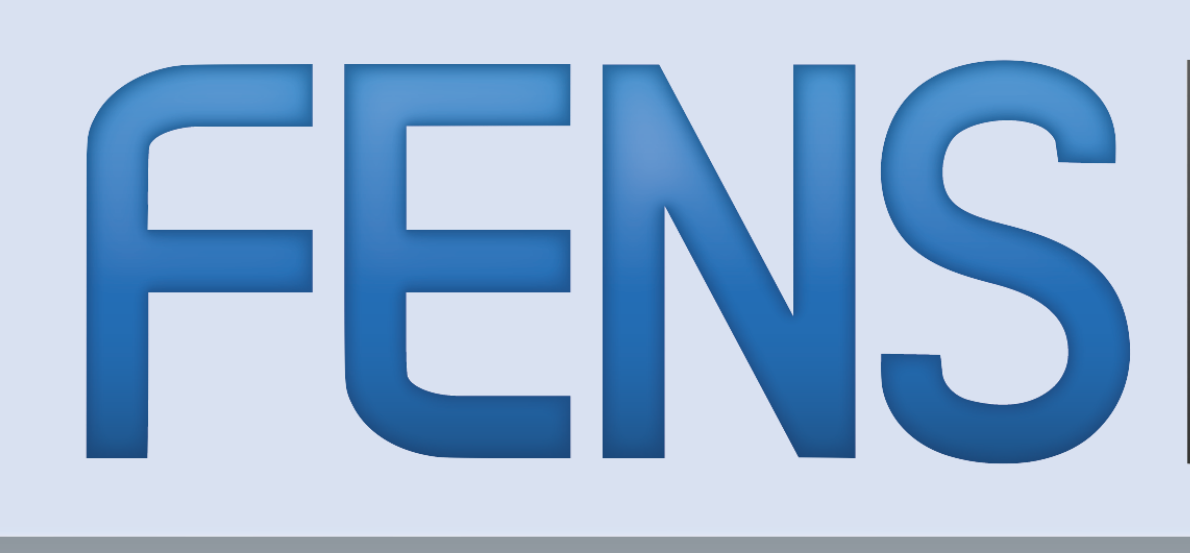

# Federation of European<br>Neuroscience Societies

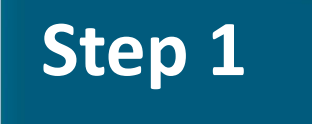

• Sign-up at Twitter

**Step 2** • Select a username

### **Step 3**

• Find and follow

Follow the

This is your  $@$  name  $\parallel$  on Twitter. Your "Twitter handle".

instructions on the

sign-up page.

You'll see the tweets of organisations and people you follow on your home timeline.

# **Let's get started**

# **A FENS Guide to Twitter** For FENS Members & FENS Member Societies

## **Why use Twitter?**

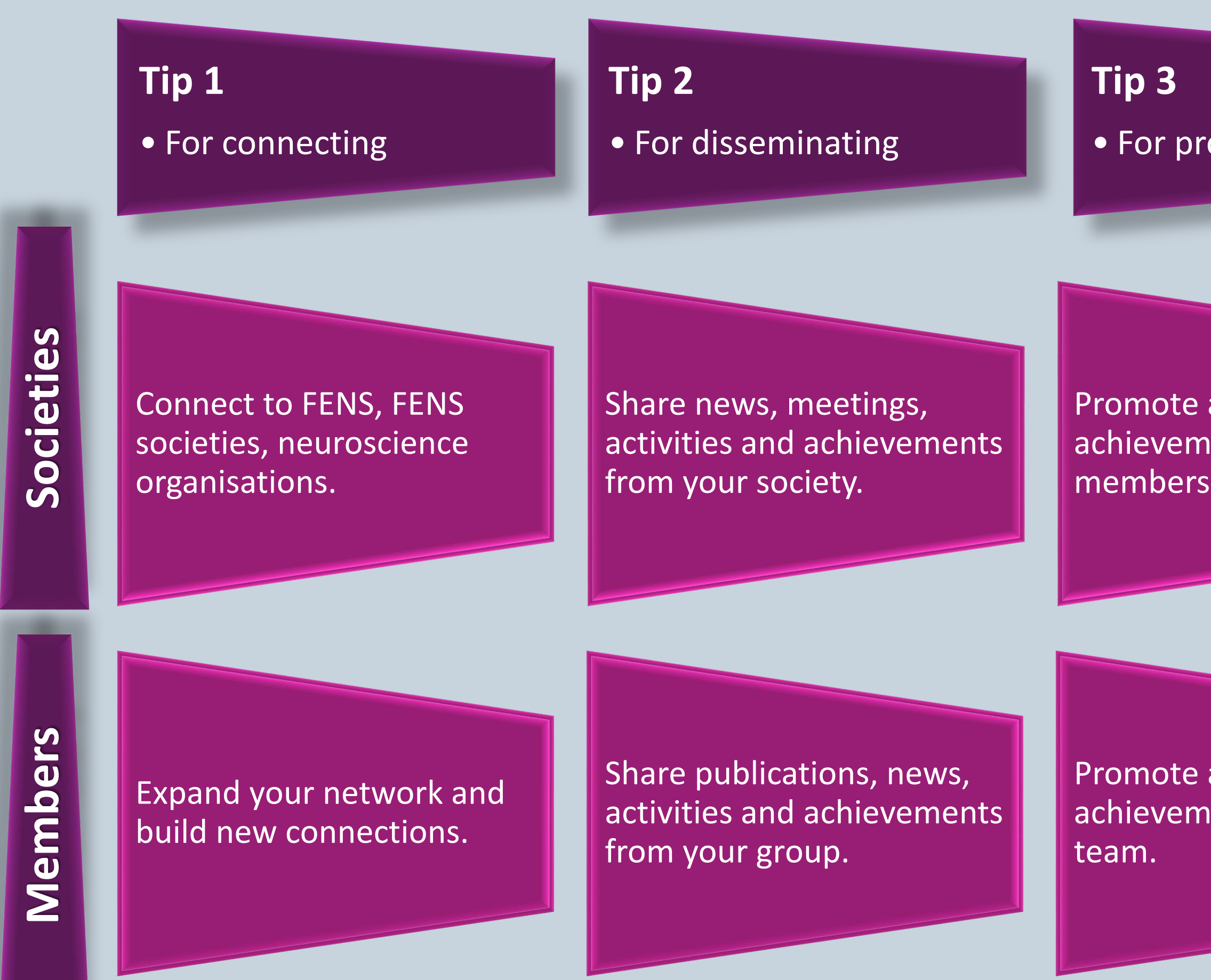

## **Making the most of your**

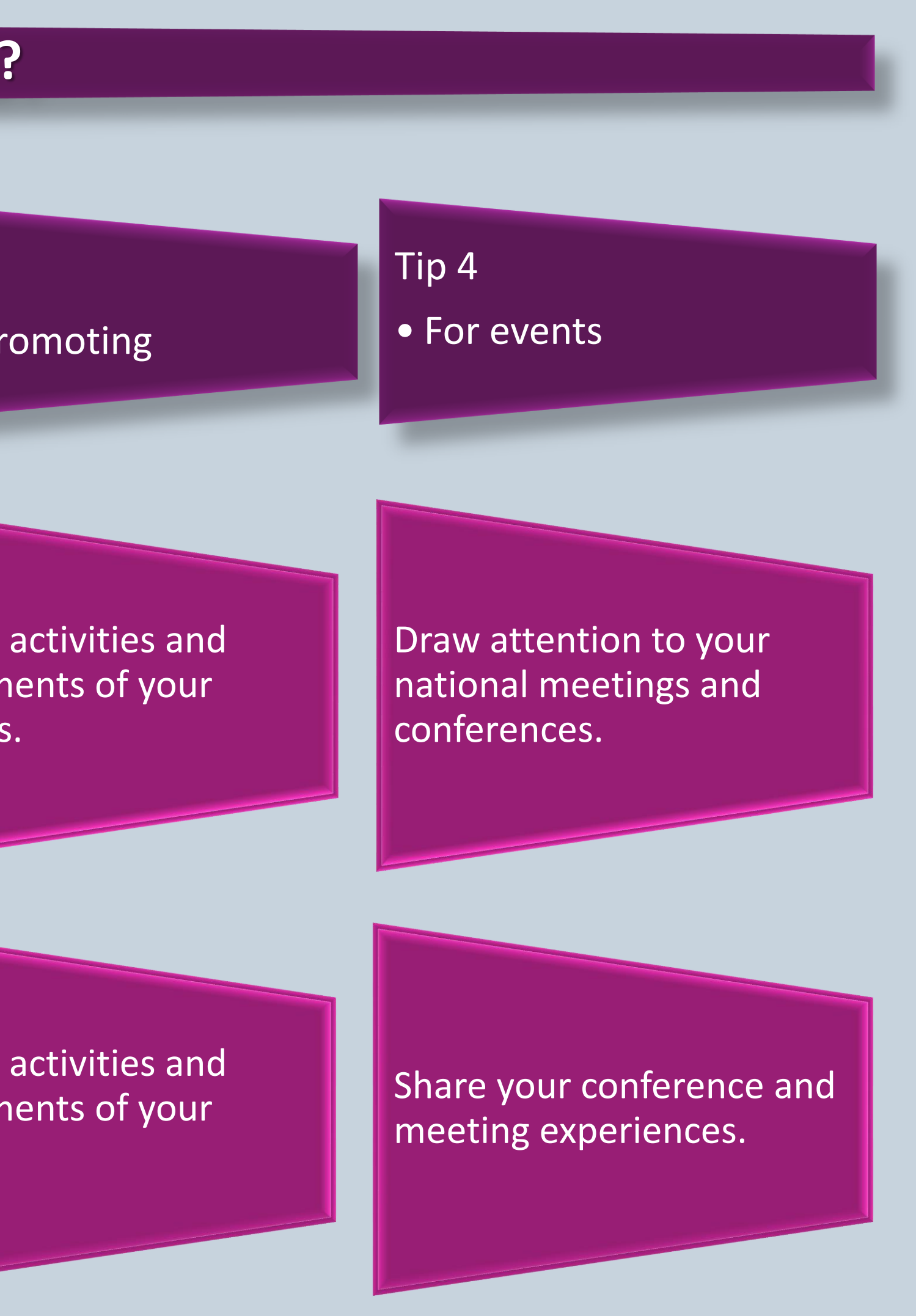

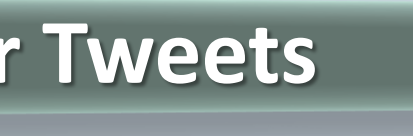

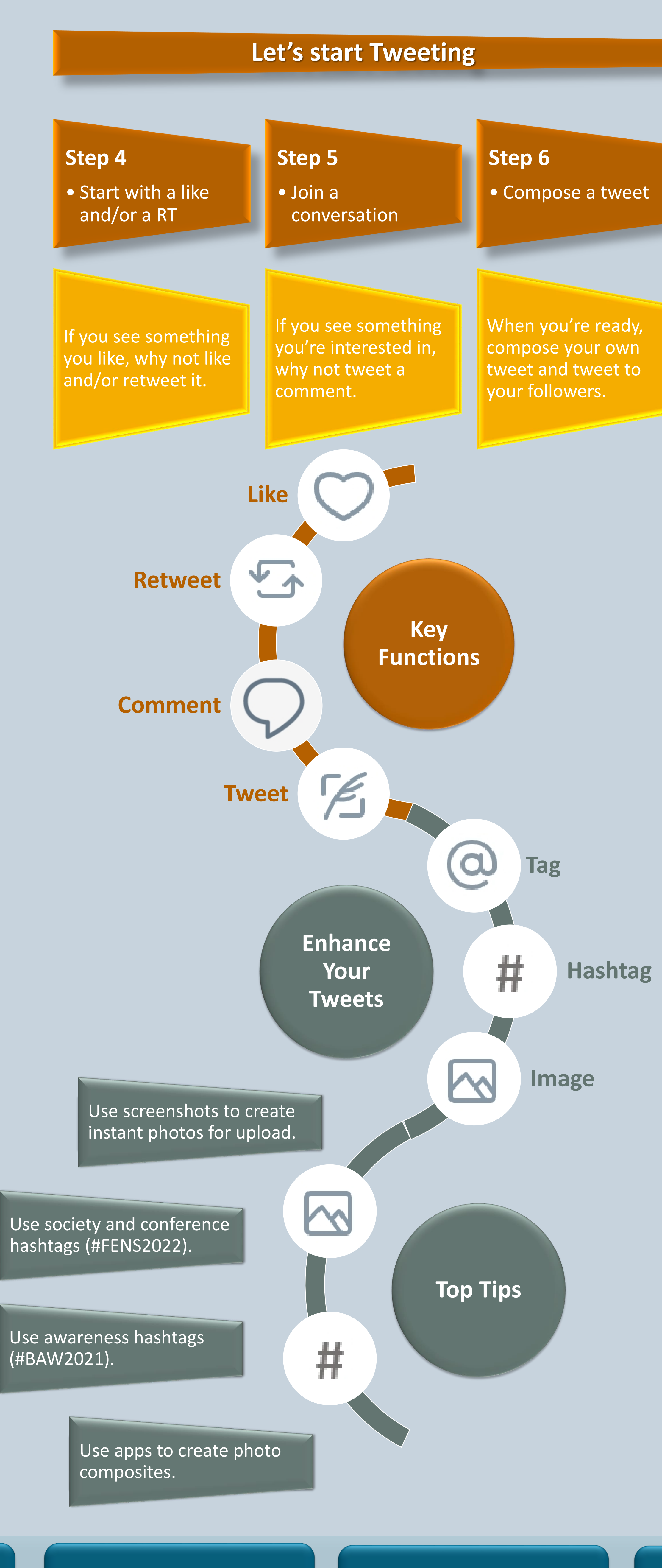

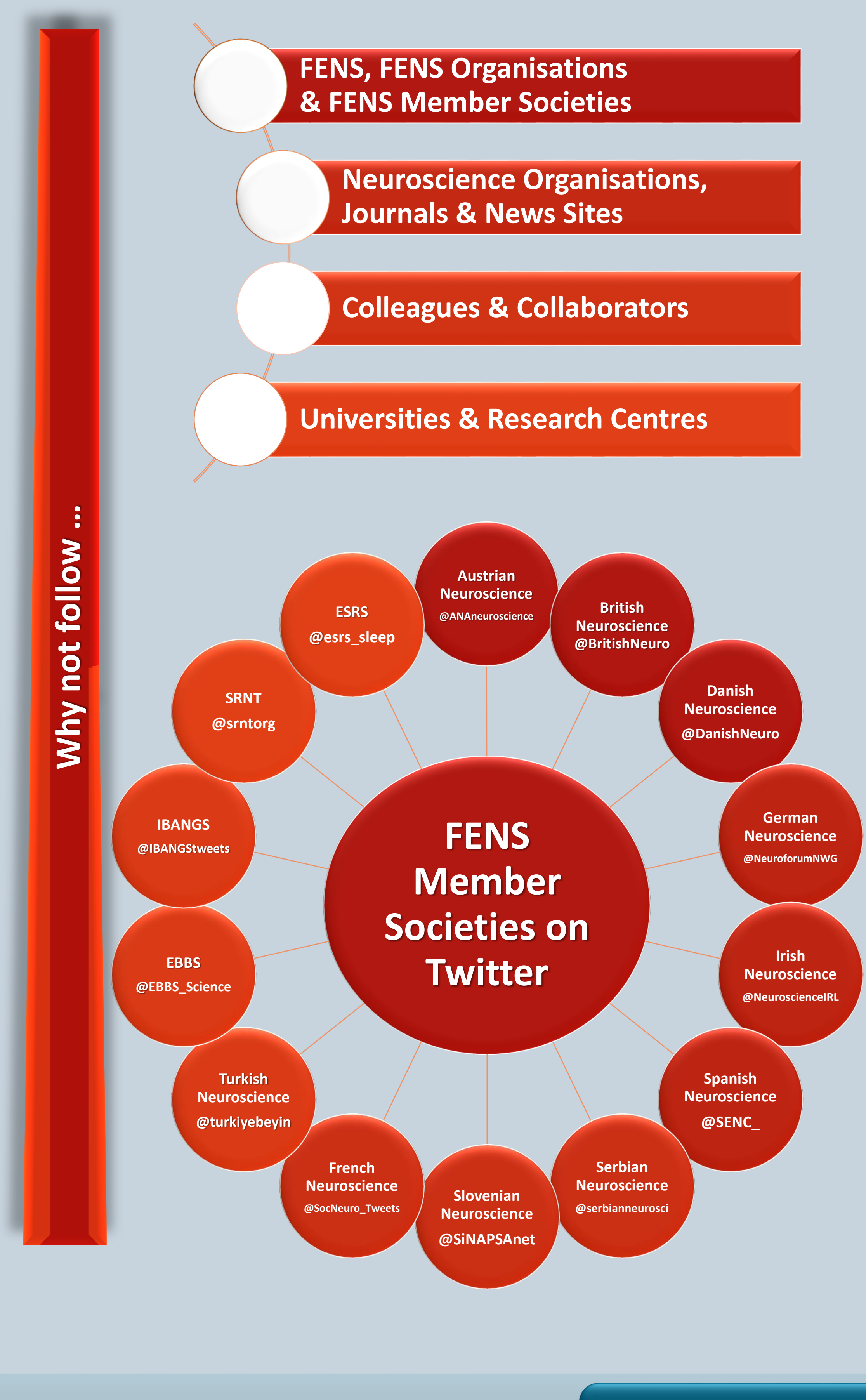

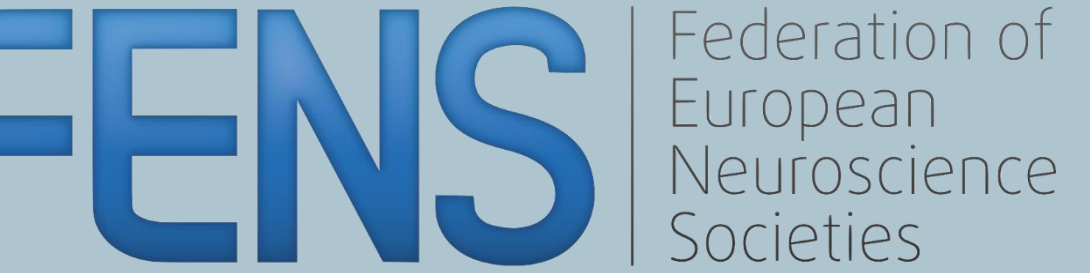

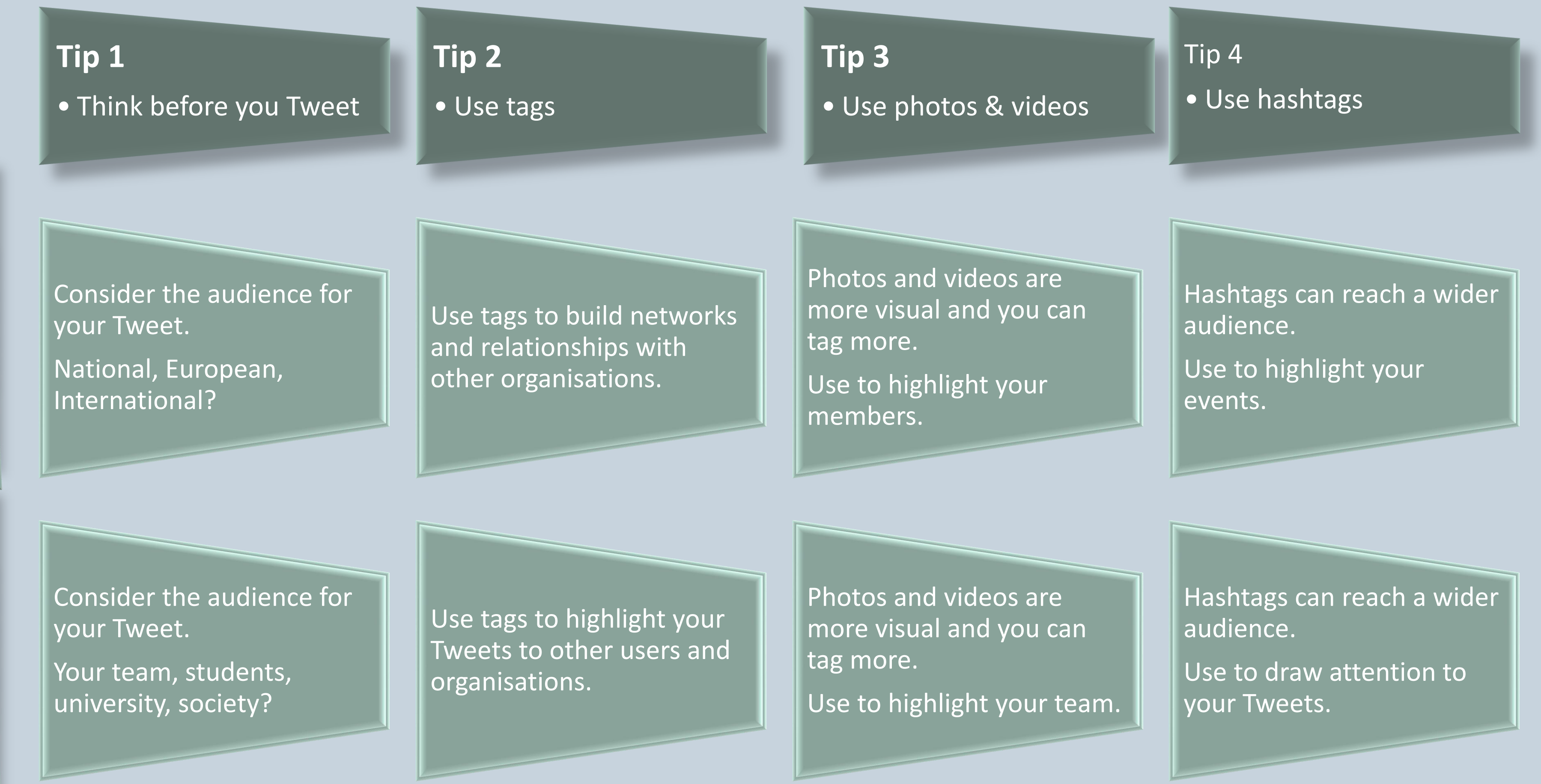

**Members Societies**

Members

ocieties

>20,000 Members 44 Societies 33 Counties 1000s of Networks 1 Purpose

Advancing European neuroscience research, education & engagement